# Statistics Ch 4

## Ch 4.1 Discrete Random Variable

### Random Variable

**Random Variable**: is a variable (X) that has a single numerical value, determined by chance, for each outcome of a procedure.

**Probability distribution**: is a table, formula or graph that gives the probability of each value of the random variable.

A **Discrete Random Variable** has a collection of values that is finite or countable similar to discrete data. A **Continuous Random Variable** as infinitely many values and the collection of values is not countable.

 $Ex: X =$  the number of times "four" shows up after tossing a die 10 times is a discrete random variable.

 $X =$  weight of a student randomly selected from a class. X is a continuous random variable  $X =$  the method a friend contacts you online. X is not a random variable. ( X is not numerical)

A Probability Distribution (PDF) for a Discrete Random Variable is a table, graph or formula that gives Probability of each value of X.

A Probability Distribution Function (PDF or PD) satisfies the following requirements:

1. The value X is numerical, not categorical and each P(x) is associated with the corresponding probability. 2 ΣP(X) = 1 . A ΣP(X) = 0.999 or 1.01 is acceptable as a result of rounding.

3.  $0 \leq P(x) \leq 1$  for all  $P(x)$  in the PDF.

Ex1: PDF for number of heads in a two-coin toss are given as a table and a graph.

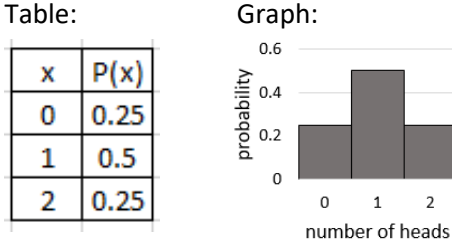

Both are valid PDF because  $\Sigma P(X) = 1$ and each value of P(X) is between 0 and 1.

## Ex2: The number of medical tests a patient receives

after entering a hospital is given by the PDF below

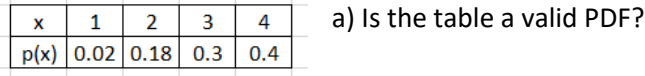

The table is not a prob. distribution.

because Σ P(x) =  $0.02+0.18+0.3+0.4 = 0.9$  is not 1 b) Define the random variable x.

- x = no. of medical tests a patient receives after entering a hospital.
- c) Explain why the  $x = 0$  is not in the PDF? A patient always receives at least one medical test in the hospital.

### Parameters of a Probability distribution:

Mean μ for a probability distribution:  $E(x) = \mu = \sum x P(x)$ Variance  $\sigma^2$  for a probability distribution:  $\sigma^2 = \sum (x - \mu)^2 P(x)$ Standard deviation for a probability distribution:

$$
\sigma = \sqrt{\sum (x - \mu)^2 P(x)}
$$

Google "easycalculation.com discrete random variable calculator " link or use

[https://www.easycalculation.com/statistics/discrete-random-variable.php](https://www.easycalculation.com/statistics/discrete-random-variable.php:)[:](https://www.easycalculation.com/statistics/discrete-random-variable.php:) Enter Number of outcomes, each X and P(X), calculate. round off rule: one more decimal place than for E(x) Two decimal places for  $\sigma$  and  $\sigma^2$ .

**Expected value** = the long-term outcome of average of x when the procedure is repeated infinitely many times. Round to one decimal place.

Non-significant values of X. 1. The range of X from  $\mu - 2\sigma$  to  $\mu + 2\sigma$  is nonsignificant. (Range of rule of Thumb) 2. X that are outside of X  $\mu - 2\sigma$  to  $\mu + 2\sigma$  are significant that is unlikely to occur.

Ex1:  $X = no$ . of year a new hire will stay with the company.  $P(x)$  = Prob. that a new hire with stay for x year.

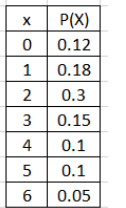

a) Find mean, variance, st. deviation and determine the Expected number of years a new hire will stay.

Use easycalculation.com statistics discrete random variable calculator, Enter number

of outcomes = 7. Mean = 2.4,  $σ² = 2.73$ ,  $σ = 1.65$ The Expected no. of year a new hire will stay is 2.4 years.

b) Find prob that a new hire will stay for 4 years or more.

P( 4 or more) =  $0.1 + 0.1 + 0.05 = 0.25$ 

c) Find prob that a new hire will stay for between 3 or 5 years inclusive.

P( $3$  to  $5$  inclusive) =  $0.15 + 0.1 + 0.1 = 0.35$ 

d) Find the prob that a new hire will stay for 2 years or fewer.

P(2 or fewer) =  $0.12 + 0.18 + 0.30 = 0.6$ 

e) Find the range of non-significant year of stay. 2.4 -2(1.65) to 2.4 + 2(1.65) is -0.9 to 5.7

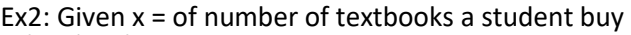

per semester. What is the expected  $x | P(x)$  $\begin{array}{|c|c|c|} \hline 1 & 0.02 \end{array}$ number of textbooks?

 $2 | 0.03$ a) Find mean, variance and standard  $3 | 0.45$ 

deviation.  $4 | 0.45$ 

 $5 | 0.03$ Use easycalculation.com statistics  $6 - 0.02$ 

discrete random variable calculator,

Enter number of outcomes = 6

E(x) = μ = 3.5,  $\sigma^2$  = 0.61, σ = 0.78

Expected number of textbook is 3.5 books.

b) Find Probability that a student buys at least 5 textbook.

P( at least  $5 = 5$  or more) =  $0.03 + 0.02 = 0.05$ ,

c) Find probability that x is at most 2.

P(at most  $2 = 2$  or fewer) =  $0.02 + 0.03 = 0.05$ 

c) Find the range non-significant.

Range of non-significant is  $3.5 - 2(0.78)$  to  $2.5 +$ 2(0.78) is 1.94 to 5.06.

## Ch 4.2 Application of Probability Distribution

Application of expected value. The expected average gain or profit for a game or business in the long run.

X = Long term average net gain after a bet or Profit for a business, E(x) is expected gain for a game or a business after constructing a probability distribution.

Ex1. Suppose you play lottery where the chance of winning is 0.0001. You need to pay \$3 to play. If you win, you will collect \$10,000. What is the expected value of the game?

 $P(lose) = 1 - P(win) = 1 - 0.0001 = 0.9999$ 

Net win = 10,000 – 3 = 9997 Build a PD as below:

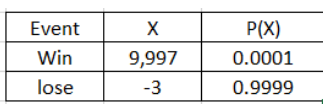

 $E(X) = \sum xP(x) = 9997(0.0001) + (-3)(0.9999)$ 

= -2 (negative means loss)

In the long run, the expected loss per game is \$2.

Ex1. Bet \$5 on number 7 in roulette can be summarized below:

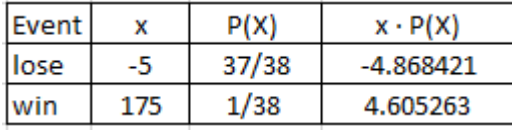

EV = -0.26 or 26 cents.

For every \$5 bet, you can expect to lose an average of 26 cents.

Ex 3. The probability a 25- year- old male passes away within the year is .0.0005. He pays \$275 for a one year \$160000 life insurance policy. What is the expected value of the policy for the insurance company? Round your answer to the nearest cent.

From the insurance company's point of view,  $P(live) = 1 - P(die) = 1 - 0.0005 = 0.9995$ If policy holder die, net loss = 275 - 160000 = -159725 Use the information to build the PD as follow

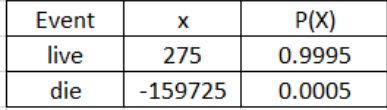

 $E(X) = 275(0.9995) + (-159725)(0.0005) = $195$ In the long run, the company will gain \$195 per policy.

## Ch 4.3 Binomial Probability distribution  $B(n, p)$

### Requirements for Binomial Distribution:

X can be modelled by binomial distribution if it satisfies four requirements:

1. The procedure has a fixed number of trials. (n)

2. The trials must be independent.

3. Each trial has exactly two outcomes, success and failure, where  $x =$  number of success in n trials.

4. The probability of a success remains the same in all trials. P(success in one trial) =  $p$ .

P(failure in one trial) =  $1 - p = q$ 

 $P(X) = x$  number of success in n trials.

Note: for sampling, use 5% guideline for independent.

Ex1: Determine if the following X is binomial or not a. X = number of adults out of 5 who use iPhone. b. X = number of times a student raises his/her hand in a class.

c. X = number of one after tossing a die 7 times. d.  $X =$  number of tosses until the "one" shows up.  $e.$  X = the way student commute to school.

a and c are binomial.  $a = B(5, p)$ ,  $c = B(7, 1/6)$ b,d does not have a fixed number of trials. e : X is not a count of success.

### **Find P(X) or P(range of X) when X is binomial:**

 $n =$  number of trials,  $p = P$ (success in one trial)  $q = P(failure in one trial), X = number of success.$ Method 1: use formula:  $P(x) = \frac{n!}{n!(n-1)!}$  $\frac{n!}{x!(n-x)!}p^xq^{n-x}$ 

Method 2: Use **Statdisk** / Analysis/ Probability Distribution/Binomial distribution Enter n, p, x.. output in sample editor under P(x), P(x or fewer) or P(x or greater). Optional: use OnlineStatbook binomial calculator: [http://onlinestatbook.com/2/calculators/binomial\\_dis](http://onlinestatbook.com/2/calculators/binomial_dist.html) [t.html](http://onlinestatbook.com/2/calculators/binomial_dist.html) 

input n and p (to N and  $\Pi$ ), select above, below or between.

#### **Parameters of binomial distribution:**

mean  $\mu$  = np variance:  $σ<sup>2</sup> = npq$ standard deviation  $\sigma = \sqrt{npq}$ 

Range rule of thumb: Values not significant: Between ( $\mu$  - 2σ) and ( $\mu$  + 2σ)

#### **Find parameters of binomial distribution**

Us[e Statdisk](https://www.statdisk.com/) /Analysis/ Probability Distribution/ Binomial distribution, enter n, p, x, evaluate. Mean, standard deviation and variances are under the sample editor.

Ex1. In a college, 35% of all students are full-time students. If 11 students are randomly chosen. a) Can probability of  $X =$  number of full time students out of 11 be modeled by binomial distribution?

b) what is the probability that there are 4 full-time students out of 11?

Use statdisk binomial distribution  $n = 11$ ,  $p = 0.35$  $x = 4$ . Use  $P(x)$ 

c) What is the probability that there are less than 5 full-time students? Use statdisk binomial distribution  $n = 11$ ,  $p = 0.35$ ,  $x = 4$  use P(x or fewer)

d) What is the probability of there are more than 3 full-time students? Use Statdisk binomial distribution  $n=11$ ,  $p = 0.35$ ,  $x = 4$  use P( $x$  or greater)

Ex2: A bookstore manager estimates that 9.5% of all customers coming in the store will buy a book or magazine. If 24 customers visit the store on a certain business hour,

a) Can x = number of customers out of 24 who buy a book or magazine be modelled by binomial distribution?

Us[e Statdisk](https://www.statdisk.com/) n = 24, p =0.095 b) Find the probability that exactly 3 customers will buy a book or magazine. Use Statdisk binomial distribution n = 24, p =0.095,  $x = 3$ , use P( $x$ )

c ) Find the probability that at least 5 customers will buy a book or magazine. Use Statdisk binomial distribution n = 24, p =0.095,  $x = 5$ , use P(x or greater)

d) Find the probability that at most 2 customers will buy a book or magazine. Us[e Statdisk](https://www.statdisk.com/) binomial distribution n = 24, p =0.095,  $x = 2$ , use P(x or fewer)

e) Find the non-significant range of customer who will buy a book or magazine out of 24 customers. Find mean and standard deviation from statdisk Mean =  $2.3$ , sd =  $1.44$ Non-significant range =  $2.3 - 2(1.44) = -0.58$  to  $2.3 + 2(1.44) = 5.18$ 

Ex3. A small airline has a policy of booking as many as 60 persons on an airplane that can seat only 53. (Past studies have revealed that only 78% of the booked passengers actually arrive for the flight.)

a) Find the probability that if the airline books 60 persons, not enough seats will be available.

b) Find the non-significant range of passengers who will arrive out of 60 passengers.

#### Answer:

a) Assume the arrival of each passenger are independent, we can model x passenger arrival by binomial distribution.

b) P(not enough seats) =  $P$ ( more than 53 arrival) Us[e statdisk](https://www.statdisk.com/) binomial distribution,  $n = 60$ ,  $p = 0.78$  $x = 54$ , use P(X or greater)

c) From Statdisk binomial distribution  $n = 60$ ,  $p = 0.78$  Mean = 46.8, standard deviation = 3.21 Non-significant range is  $= 46.8 - 2(3.21)$  to  $46.8 + 2(3.21) = 40.4$  to 53.22